## **MOOVIC** Horaires et plan de la ligne 161 de bus

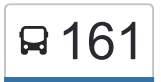

## 161 Ambatobe 2012 Ambatobe 2012 161 [Voir En Format Web](https://moovitapp.com/index/fr/transport_en_commun-line-Ambatobe-Antananarivo-5552-1253182-778166-0?utm_source=line_pdf&utm_medium=organic&utm_term=Ambatobe)

La ligne 161 de bus Ambatobe a un itinéraire. Pour les jours de la semaine, les heures de service sont: (1) Ambatobe: 04:30 - 20:00

Utilisez l'application Moovit pour trouver la station de la ligne 161 de bus la plus proche et savoir quand la prochaine ligne 161 de bus arrive.

## **Direction: Ambatobe**

51 arrêts [VOIR LES HORAIRES DE LA LIGNE](https://moovitapp.com/antananarivo-5552/lines/161/778166/3491304/fr?ref=2&poiType=line&customerId=4908&af_sub8=%2Findex%2Ffr%2Fline-pdf-Antananarivo-5552-1253182-778166&utm_source=line_pdf&utm_medium=organic&utm_term=Ambatobe)

Terminus 183/136

Arrêt Bus 11

Arrêt Bus 10

Arrêt Bus 9

Ambatobe Antampony

Voninkazo Ambatobe

Sarimasina Ambatobe

Arrêt Ambohikely

Ambassade Chine - Nanisana

Pompe - Nanisana

Sapin Nanisana

Météo Ampasapito

Centre - Avaradoha

Ambohitrakely

Betongolo Piscine

Sampanana - Betongolo

Chapelle - Ampahibe

Semco Ampahibe

Antsapanimahazo

Epp Ampandrana

Tranobe - Ampandrana

**Horaires de la ligne 161 de bus** Horaires de l'Itinéraire Ambatobe:

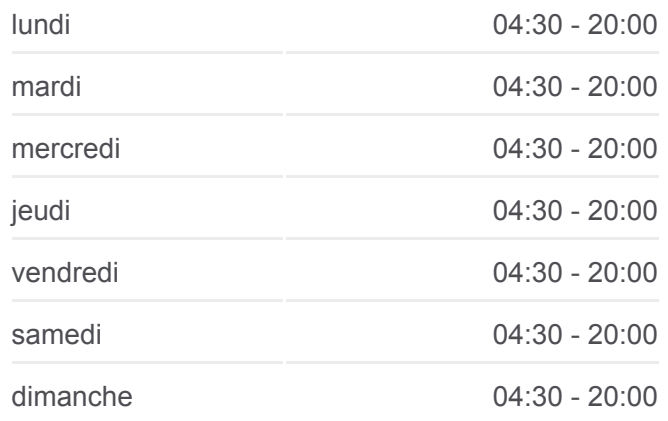

**Informations de la ligne 161 de bus Direction:** Ambatobe **Arrêts:** 51 **Durée du Trajet:** 49 min **Récapitulatif de la ligne:**

Andravoahangy Ambony

Antaninandro

Ambondrona

Faravohitra

Advantista - Mandrosoa

Ambohijatovo (De Anosy)

Mascot - Antsahabe

Aceem - Ankadivato

Fokontany Ankadivato II L

Nane - Ampandrana

Total - Belair

Semco Ampahibe

Chapelle Ampahibe

Sampanana - Betongolo

Betongolo Piscine

Ambohitrakely

Centre - Avaradoha

Vingt-Trois - Ampasampito

Assurance - Ampasapito

Sapin - Nanisana

Pompe - Nanisana

Ambassade Chine - Nanisana

Arrêt Ambohikely

Sarimasina Ambatobe

Voninkazo Ambatobe

Ambatobe Antampony

Arrêt Bus 9

Arrêt Bus 10

Arrêt Bus 11

Terminus 183/136

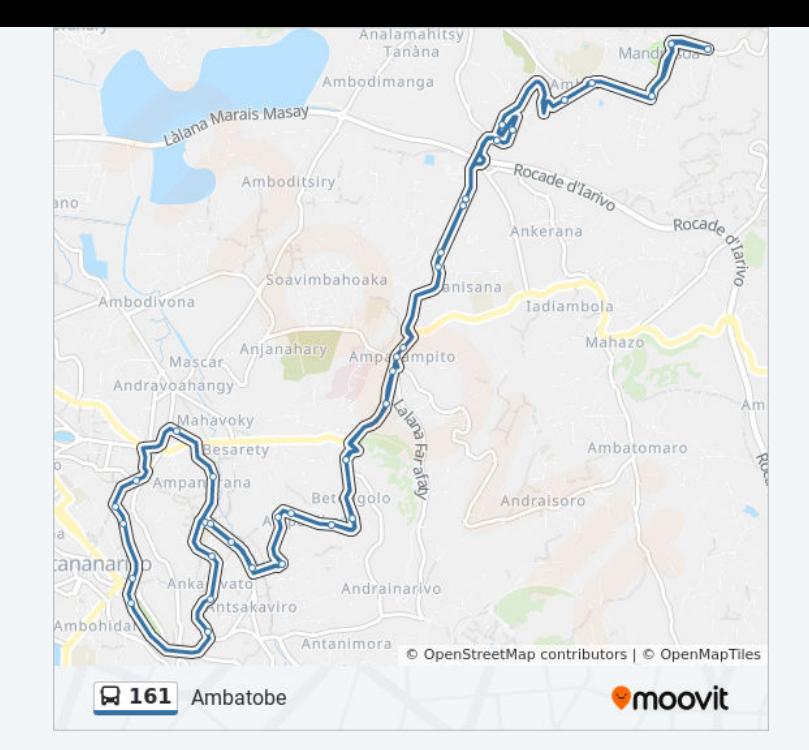

Les horaires et trajets sur une carte de la ligne 161 de bus sont disponibles dans un fichier PDF hors-ligne sur moovitapp.com. Utilisez le [Appli Moovit](https://moovitapp.com/antananarivo-5552/lines/161/778166/3491304/fr?ref=2&poiType=line&customerId=4908&af_sub8=%2Findex%2Ffr%2Fline-pdf-Antananarivo-5552-1253182-778166&utm_source=line_pdf&utm_medium=organic&utm_term=Ambatobe) pour voir les horaires de bus, train ou métro en temps réel, ainsi que les **Consultez les horaires**

**d' i é di t**

pour voir les horaires de bus, train ou métro en temps réel, ainsi que les instructions étape par étape pour tous les transports publics à Antananarivo. <u>A propos de Moovit</u> · [Solutions MaaS](https://moovit.com/fr/maas-solutions-fr/?utm_source=line_pdf&utm_medium=organic&utm_term=Ambatobe) · [Pays disponibles](https://moovitapp.com/index/fr/transport_en_commun-countries?utm_source=line_pdf&utm_medium=organic&utm_term=Ambatobe) [Communauté Moovit](https://editor.moovitapp.com/web/community?campaign=line_pdf&utm_source=line_pdf&utm_medium=organic&utm_term=Ambatobe&lang=fr)

© 2023 Moovit - Tous droits réservés

**d'arrivée en direct**

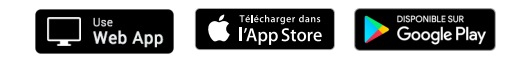